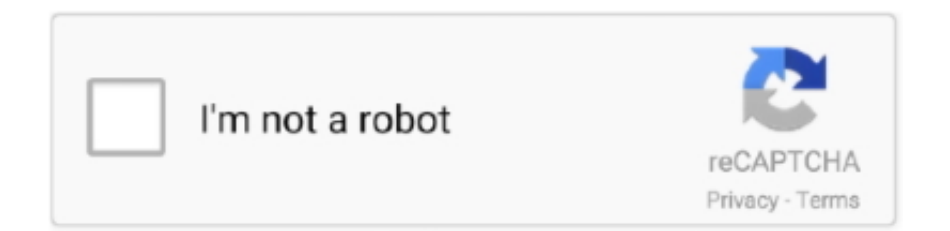

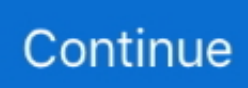

## **Onenote For Mac Panning Hand**

Can I turn off 'panning hand?' How to Make Propane Bubbles: Fire You Can Hold; How To: Create a Grease Splatter Screen Out of Pantyhose and a Wire Coat Hanger.. Does quicken for mac work with yosemite

## **onenote panning hand shortcut**

onenote panning hand shortcut, onenote panning hand, onenote panning hand missing, onenote panning hand tool, how to get rid of panning hand in onenote

## **onenote panning hand missing**

## **how to get rid of panning hand in onenote**

e10c415e6f